AutoCAD License Key Full [2022]

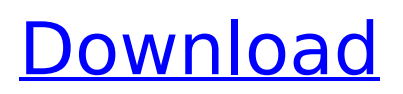

### **AutoCAD Crack+ Product Key Full Free**

The desktop version of AutoCAD 2022 Crack has been widely used in the construction industry for more than 30 years. The software is generally used for design, drafting, visualization, and documentation purposes. With the introduction of CAD with integrated modeling in the 1980s, users have been able to create and view a 3D model of any idea. It allows users to see and interact with the model in a twodimensional space, which leads to a greater level of creativity and efficiency in architectural design. AutoCAD Activation Code's user interface consists of five major parts: the drawing window, the properties and status toolbars, the status bar, the workspace window, and the ribbon interface. The drawing window displays the scene and the drawing elements in the scene. The ribbon interface consists of the status bar, properties toolbars, the drawing toolbars, the drawing viewport, and the workspace viewport. In this article, you will learn how to save a AutoCAD Activation Code drawing. Autodesk® AutoCAD® 2018 In this article, you will learn how to save a AutoCAD drawing. How to Save a Drawing in AutoCAD? 1. From the menu bar, select Save. 2. In the Save Drawing As window, navigate to the folder where you want to save your AutoCAD drawing. Click Next. 3. Specify a file name and a location in the File Name box. You can also use the browse button to locate a file in your computer's file system. 4. Select the drawing version that you want to save. 5. Click Save. In the Save Drawing window, you can modify some of the options as follows: 1. Choose the database to use. In AutoCAD, you can store your drawings in a.DWG database, a.DWF database, a.DGN database, or a.DGNX database. In.DWG database, the drawing you want to save will be saved along with a.gdb extension. In the case of.DWF and.DGN databases, a.gdb extension is optional. 2. Choose the data format. You can save the drawing in the native format, which you can use to edit the drawing. You can also use a compressed format, which you can use to save files that are too large to save in the native format

## **AutoCAD (LifeTime) Activation Code [32|64bit] [Updated] 2022**

Google does not offer a BIML solution for AutoCAD, although it does for Google Sketchup. References Category:Autodesk Category:Computer-aided design software Category:AutoLISP Category:Companies based in Cambridge, Massachusetts Category:Software companies based in Massachusetts Category:Companies established in 1997 Category:IOS software Category:Companies listed on NASDAQ Category:2010 initial public offeringsMonday, January 11, 2008 Meet You At The Bar! This past week, I attended an Art Institute of Chicago convention and expo on modeling and sculpture. I had just flown in from London where I was working on my degree project, which was the subject of a conference I attended last year. The panel I was on was "Modeling and Sculpture in the Visual Arts" and I was asked to be a judge. I was fortunate enough to be one of two people, the other was former Art Institute of Chicago art director Elizabeth Carroll. The remaining panelists were Stephanie Bush and Paul Kowaleski. The event was held at the Hyatt Regency in Chicago and the atmosphere was excellent. I think, personally, that it was a mix of first time attendees and those who had attended the first time. It was fun to meet other model and sculpture makers and designers. I got to listen to some of the illustrious panelists. Elizabeth Carroll was the most interesting. She told us about the history of her career as a commercial artist and art director, from the fast paced world of Madison Avenue advertising and print, to the much slower paced world of teaching and administration. She was also a good sport and answered all the many questions posed by the audience. I especially enjoyed when someone would ask her a question and she would reply, "That's not a question. That's my top secret." Elizabeth is a modeler and sculptor herself and was extremely helpful with advice on the subject. She had lots of cool, vintage materials to look through. She explained to the audience that modelers and sculptors use traditional methods, but those methods don't necessarily produce traditional results. Art students can learn a lot from her. The other panelist, Stephanie Bush, was also well spoken and very knowledgeable. She talked about the versatility of the two art forms, sculpture and model making. The session was very much a conversation and not ca3bfb1094

### **AutoCAD Crack+ With Full Keygen**

For license key/serial code needed for activation, you can check the following forum thread: Less than a day after a sheriff's deputy in LaGrange County was arrested for beating a homeless woman, a second deputy was caught stealing drugs and contraband from a local jail on two separate occasions. Nicholas Ketchum, 37, of LaGrange, was arrested Wednesday evening after a brief standoff with deputies from the LaGrange County Sheriff's Office, who say they located Ketchum at a local motel. A loaded shotgun was found near Ketchum's hotel room. Ketchum admitted to the deputies that he was the person who assaulted the homeless woman on May 17, according to a probable cause affidavit. When deputies arrived on the scene of the assault, they say they observed injuries on the woman. The woman told them that Ketchum hit her with a bottle, knocked her to the ground and kicked her in the head, according to the affidavit. The woman said Ketchum fled the scene after the beating, but the deputies found him the next day on Morgan Street in LaGrange. Ketchum admitted to the deputies that he had assaulted the woman but claimed that she attacked him first, according to the affidavit. Ketchum is charged with aggravated battery of a disabled person and resisting arrest, which he denied. He was jailed on \$5,000 bond. On Friday, another LaGrange County sheriff's deputy was suspended after a second deputy caught on camera leaving prison property with an inmate's property on his cell phone. According to the affidavit, officers witnessed on-duty deputy Jesse Griffith, 32, of Warsaw, leave the LaGrange County Jail on March 19 with the property on his phone. The deputies say they notified a corrections supervisor, who told them they should arrest Griffith for theft. Griffith was fired Friday, according to jail officials. "The LaGrange County Sheriff's Office takes these incidents very seriously," Sgt. Mickey Cotton said Friday in a news release. "The deputies involved will be held accountable for their actions and we are continuing to work with our law enforcement partners and the LaGrange County State's Attorney to determine the next steps in this process." Cotton said that both deputies are on administrative leave while the investigation is completed. "The LaGrange County Sheriff's Office will not tolerate any violations of policy

#### **What's New in the AutoCAD?**

Create new shapes directly from the dimensioning table or on a dimension line by converting it to a shape, by executing a simple command or by creating a new tag. Send feedback through the system's messaging system. With the new feature you can instantly send feedback to multiple people. It's as easy as sending an email. (video: 4:38 min.) Build a collection of shapes for reuse in the model. With the new feature you can automatically tag your AutoCAD shapes, making it easy to find and reuse the same shapes, saving you time and effort. (video: 2:52 min.) Prevent incorrect changes from automatically committing to the drawing. The new feature allows you to turn off autosave for a drawing to make it as easy to start and save as you can. (video: 1:55 min.) Use the Digital Signature Manager to display and sign multiple signatures on a drawing. Drafting Optimization and Assemble Utilities: Create a new drawing by combining drawings, text, tables and shapes. This is an improved process for drawing blocks of information. Design professionals can now create a custom block or layer style and apply it to multiple drawings, simplifying the design process by eliminating the need to apply a block style to each drawing individually. Use draft stamping to mark where to insert a new drawing into a drawing. New features for design professionals: Optimize door and window openings and a variety of holes for design professionals to easily create shapes and openings. The new set of tools enables you to create a shape for a door, window or other hole or opening and optimize it automatically based on predefined settings and options. (video: 1:50 min.) Use the Topology dialog box to create closed regions with shared boundaries. Seamless polylines can now automatically be created based on 3D surface data. Design professionals can insert surfaces based on a 2D drawing by using the new Design Surface Manager. The new command simplifies drafting by creating 2D layers, drawings or blocks of information. Render the model from multiple angles by using the new Multiple View command. Add text or dimension

labels to objects by using the Edit Dimension and Edit Text commands. Draw a new drawing from a file import, using the new Command Load Import From File.

# **System Requirements:**

GRAVITY 2 4.7.x 4.8.x 4.9.x 4.9.2 4.9.4 4.9.6 4.10.0 4.10.2 4.10.4 4.10.6 4.10.8 4.11.0 4.11.2 4.11.4 4.11.6 4.11.8

Related links:

<https://eafuerteventura.com/autocad-full-version-latest-2/> <http://pepsistars.com/wp-content/uploads/2022/07/alarlynl.pdf> <https://queery.org/autocad-24-1-crack-license-key-download-macwin/> <https://tutorizone.com/autocad-crack-for-pc-6/> <https://nysccommunity.com/advert/autocad-download-3/> <http://allforyourhouse.com/wp-content/uploads/eleenoco.pdf> <https://marketstory360.com/news/72316/autocad-crack-serial-key-pc-windows-2022/> <https://sahabhaav.com/autocad-download-2/> [https://sattology.org/wp](https://sattology.org/wp-content/uploads/2022/07/AutoCAD__Patch_With_Serial_Key.pdf)[content/uploads/2022/07/AutoCAD\\_\\_Patch\\_With\\_Serial\\_Key.pdf](https://sattology.org/wp-content/uploads/2022/07/AutoCAD__Patch_With_Serial_Key.pdf) [https://www.2tmstudios.com/autocad-crack-with-serial-key-download-for-pc](https://www.2tmstudios.com/autocad-crack-with-serial-key-download-for-pc-march-2022/)[march-2022/](https://www.2tmstudios.com/autocad-crack-with-serial-key-download-for-pc-march-2022/) <https://ozrural.com/index.php/advert/autocad-20-1-crack-download-4/> [http://www.glasspro.pl/2022/07/24/autocad-23-1-crack-serial-number-full-torrent-free](http://www.glasspro.pl/2022/07/24/autocad-23-1-crack-serial-number-full-torrent-free-april-2022/)[april-2022/](http://www.glasspro.pl/2022/07/24/autocad-23-1-crack-serial-number-full-torrent-free-april-2022/) [https://charityhamlet.com/2022/07/24/autocad-24-0-crack-keygen-full-version-win](https://charityhamlet.com/2022/07/24/autocad-24-0-crack-keygen-full-version-win-mac-latest-2022/)[mac-latest-2022/](https://charityhamlet.com/2022/07/24/autocad-24-0-crack-keygen-full-version-win-mac-latest-2022/) <https://lilswanbaby.com/wp-content/uploads/2022/07/AutoCAD-50.pdf> <https://smartpolisforums.com/wp-content/uploads/2022/07/lynnnayt.pdf> <http://www.grisemottes.com/wp-content/uploads/2022/07/AutoCAD-29.pdf> <https://globaldatainsights.com/autocad-19-1-crack-2/> [https://www.t-find.com/wp](https://www.t-find.com/wp-content/uploads/2022/07/AutoCAD__Crack___Free_2022_New.pdf)[content/uploads/2022/07/AutoCAD\\_\\_Crack\\_\\_\\_Free\\_2022\\_New.pdf](https://www.t-find.com/wp-content/uploads/2022/07/AutoCAD__Crack___Free_2022_New.pdf) [https://oldeberkoop.com/wp](https://oldeberkoop.com/wp-content/uploads/2022/07/AutoCAD__Crack___Serial_Key_Free.pdf)[content/uploads/2022/07/AutoCAD\\_\\_Crack\\_\\_\\_Serial\\_Key\\_Free.pdf](https://oldeberkoop.com/wp-content/uploads/2022/07/AutoCAD__Crack___Serial_Key_Free.pdf)

[https://directory-news.com/wp](https://directory-news.com/wp-content/uploads/2022/07/AutoCAD__Crack__April2022.pdf)[content/uploads/2022/07/AutoCAD\\_\\_Crack\\_\\_April2022.pdf](https://directory-news.com/wp-content/uploads/2022/07/AutoCAD__Crack__April2022.pdf)